## **Poradnik dla Kierownika Działu IT**

2023

ZIMBRA 10 NE czy kontynuacja FOSS?

zintalio.com

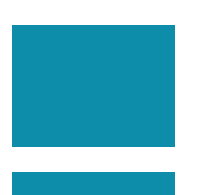

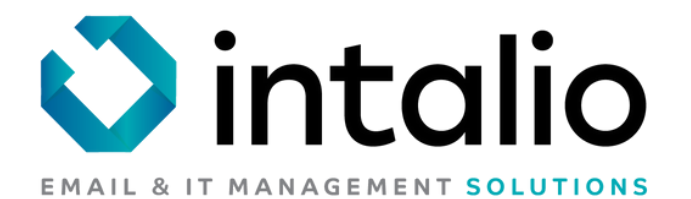

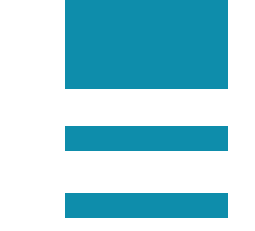

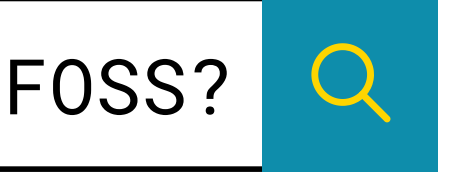

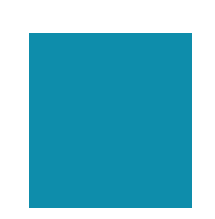

Co się wydarzyło i jak wygląda p r z y s z ł o ś ć

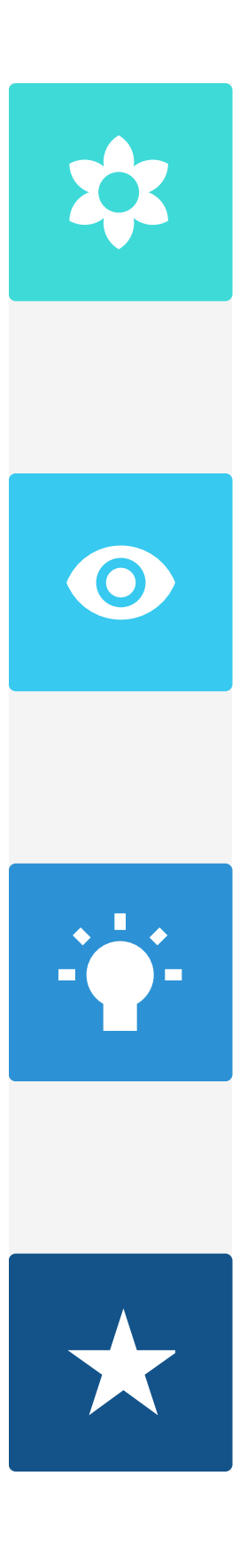

Zimbra 8.8.15 OSE, jest ostatnią wersją, która jest przygotowana przez producenta w wersji do instalacji jako gotowa "paczka' **FAKTY**<br>Zimbra 8.8.15 OSI<br>która jest przygot<br>producenta w wei<br>gotowa "paczka".

### **ARTOSCI**

Od wersji ZIMBRY 9, polityka producenta zmieniła się w taki sposób, że udostępnia kody źródłowe komponentów do samodzielnej kompilacj **KONTYNUACJA OTW/**<br>Od wersji ZIMBRY 9, polityka <sub>l</sub><br>zmieniła się w taki sposób, że<br>kody źródłowe komponentów<br>do samodzielnej kompilacji.

Oznacza to, aby mieć Zimbrę 9 OSE lub 10 FOSS, należy ją sobie skompilować samod: **NIEZBĘDNE DZIAŁANIE**<br>Oznacza to, aby mieć Zimbrę 9<br>10 FOSS, należy ją sobie skomp<br>samodzielnie.

## **R O Z W I E W A M Y O B I E K C J E O D N O Ś N I E Z I M B R Y 1 0 F O S S**

INTALIO jako Gold Partner Zimbry, już ponad od roku udostępnia bezpłatnie na stronie **zintalio.com** wersję Zimbry 9 gotową do instalacji wraz z aktualnymi **MOŻLIWOŚCI**<br>INTALIO jako Gold Partner<br>już ponad od roku udostęp<br>na stronie **zintalio.com** we<br>gotową do instalacji wraz z<br>patchami bezpieczeństwa.

### Sprawdź w jakiej sytuacji jesteś z ZIMBRĄ

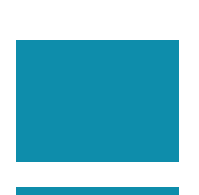

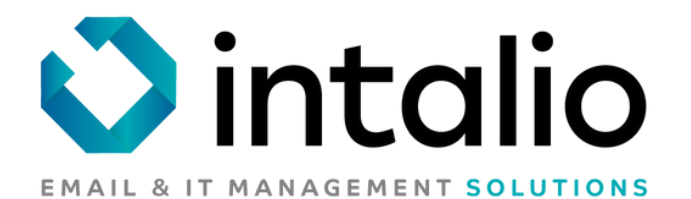

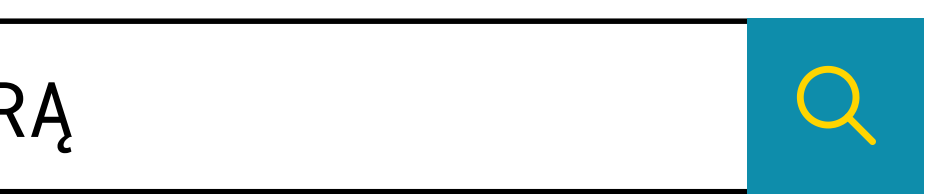

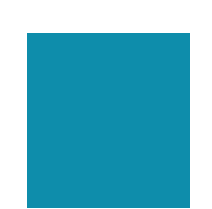

- przygotowanie nowej maszyny wirtualnej z UBUNTU 20.04 LTS,
- wykonanie instalacji Zimbry 8.8.15 na nowej maszynie wirtualnej
- wykonanie migracji Zimbry ze starego serwera (przeniesienie ustawień i plików),
- 

upgrade Zimbry z wersji 8.8.15 do Zimbra 10 FOSS.

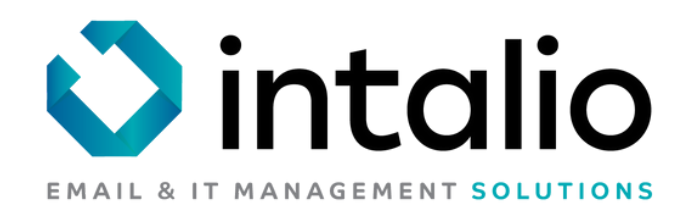

### Korzystasz obecnie z systemu **ZIMBRA 8.8.15 Open Source**

**ZIMBRA** zainstalowana jest na jednym z poniższych systemów operacyjnych :

**RedHat 6/7/8 CentOS 6/7/8 OracleLinux 6/7/8 RockyLinux 8 UBUNTU 14/16/18.04 LTS**

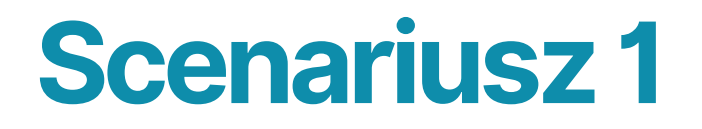

### CHCĘ PRZEJŚĆ Z ZIMBRA 8.8.15 OPEN SOURCE **NA ZIMBRA 10 FOSS**

**W tym scenariuszu konieczna jest migracja na nowy**

## **serwer**

### **należy zrealizować poniższe działania**

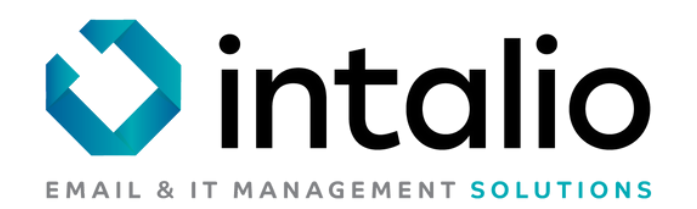

### Korzystasz obecnie z systemu **ZIMBRA 8.8.15 Open Source**

**ZIMBRA** zainstalowana jest na jednym z poniższych systemów operacyjnych :

**UBUNTU 20.04 LTS**

**\*OracleLinux 8 \*RockyLinux 8**

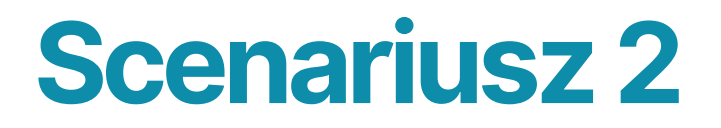

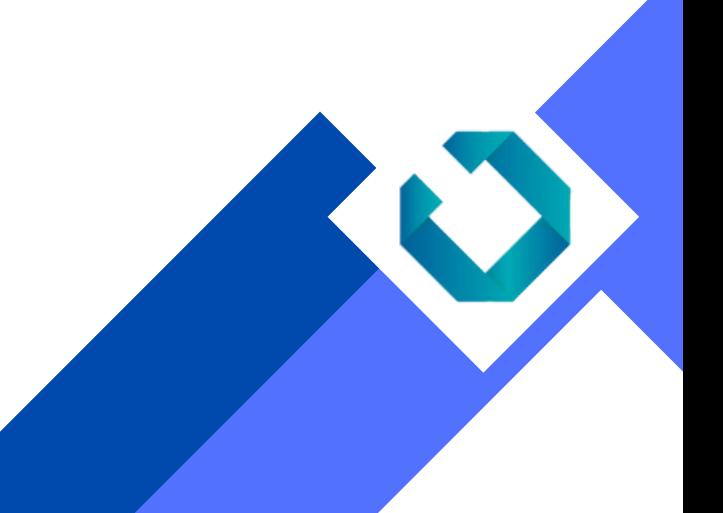

### CHCĘ PRZEJŚĆ Z ZIMBRA 8.8.15 OPEN SOURCE **NA ZIMBRA 10 FOSS**

### **W tym scenariuszu wystarczy upgrade Zimbry** *in-place*

Oznacza to wykonanie upgrade do ZIMBRA 10 FOSS na tym samym serwerze, co Zimbra 8.8.15

\*dostępna kompilacja Zimbra 10 FOSS pod te systemy na początku Q3 2023r.

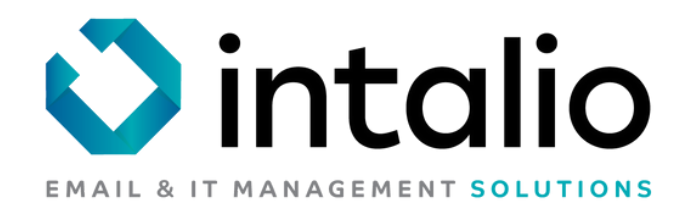

Korzystasz obecnie z systemu **ZIMBRA 8.8.15 Open Source**

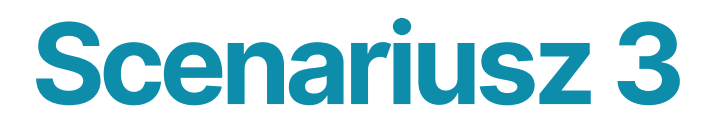

### CHCĘ PRZEJŚĆ Z ZIMBRA 8.8.15 OPEN SOURCE **NA ZIMBRA 10 NETWORK EDITION**

**W tym scenariuszu przechodzisz na wersję licencjonowaną Zimbry.**

**Działania techniczne do podjęcia na podstawie scenariusza 1 lub 2 - w kwestii optymalizacji kroków zapraszamy do kontaktu.**

**Dodatkowo dochodzi wycena i zakup licencji. Wycenę nasz Dział handlowy pomoże dobrać odpowiedni model oraz zoptymalizować go cenowo.**

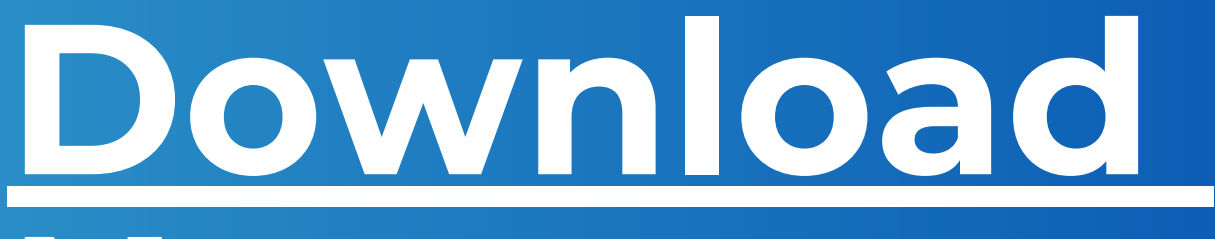

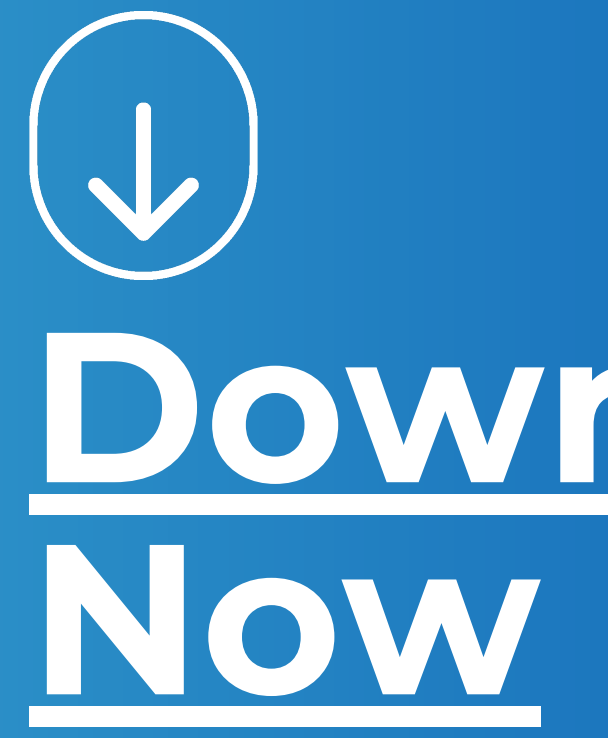

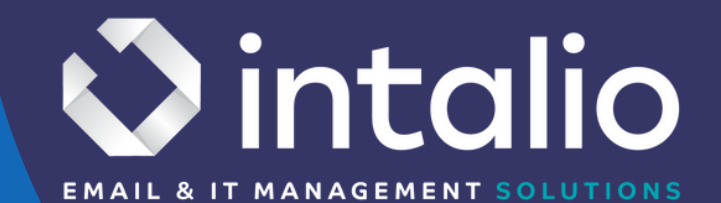

# Na naszej stronie produktowej **zintalio.com** możesz **pobrać**

**bezpłatną wersję** ZIMBRA 10 FOSS dla systemu operacyjnego UBUNTU 20.04 LTS.

Przygotowana kompilacja Zimbry, jako produkt jest utrzymywana przez INTALIO i na bieżąco aktualizowana o patche bezpieczeństwa.

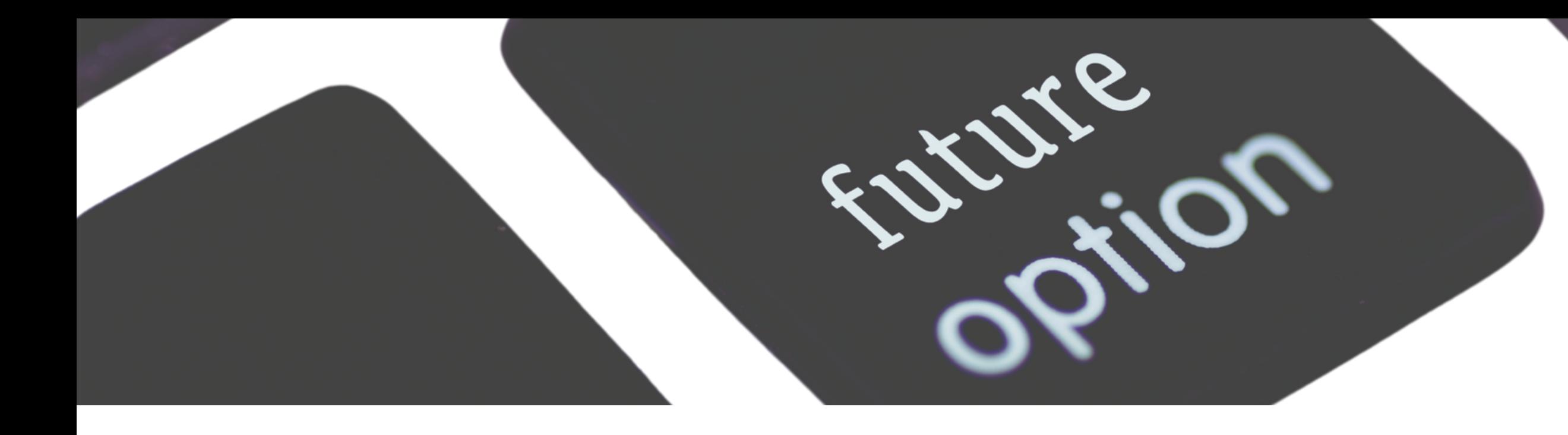

Migracja z Zimbry 8.8.15 lub 9 Open Source Edition na wersję Network Edition **[skontaktuj się z nami, aby sprawdzić jak uzyskać 20% dodatkowego dofinansowania dla licencji].**

Migracja z Zimbry 8.8.15 lub 9 Open Source Edition na wersję Zimbra 10 FOSS, zgodnie z jednym ze scenariuszy, które dla Ciebie przygotowaliśmy.

**Migrację zrealizuj samodzielnie lub skorzystaj z naszej usługi eksperckiej.** Po prostu napisz do nas maila na adres zlecenia@intalio.pl i zaznacz, który scenariusz w Twoim przypadku wchodzi w grę. **Na tej podstawie wycenimy usługę.**

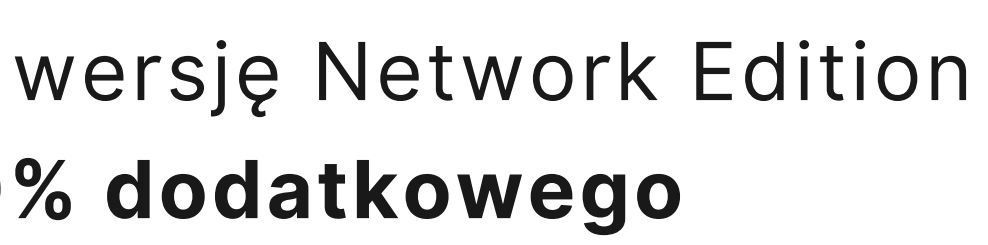

- Darmową 30 minutową konsultację i omówienie Twojej sytuacji.
- Wsparcie techniczne przez inżynierów z bogatym doświadczeniem w tego typu projektach.
- Pomoc przy uzyskaniu maksymalnych opustów od producenta w przypadku licencji.
- Wycenę migracji lub innych prac technicznych.

Od INTALIO możesz oczekiwać aktywnych działań poprzez:

## **Masz wiele opcji na kontynuację Twojego biznesu z Zimbrą**

Katarzyna Makieła Kierownik Działu Handlowego

- i Marketingu
	-

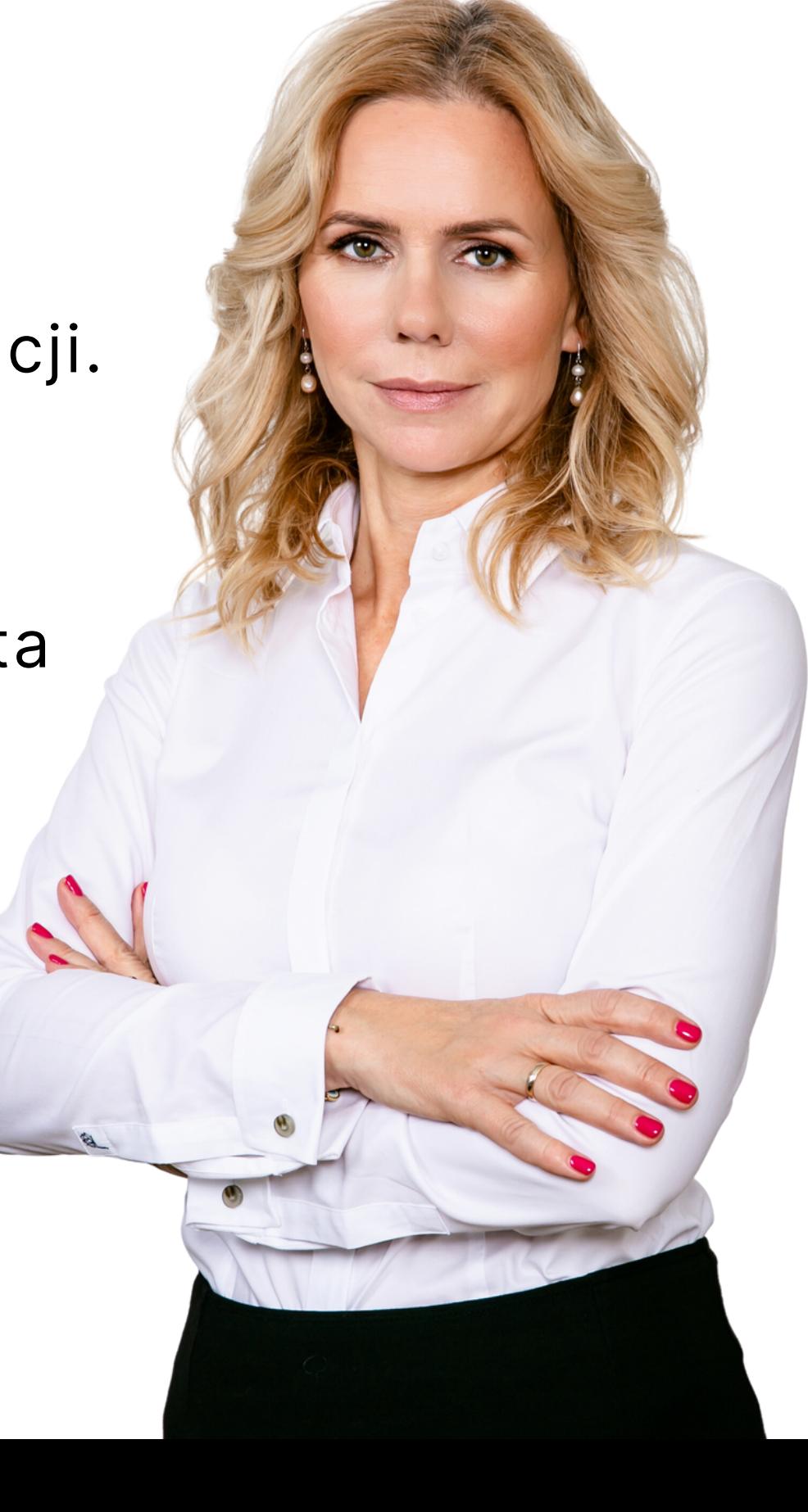

k.makiela@intalio.pl mob. 507 078 658

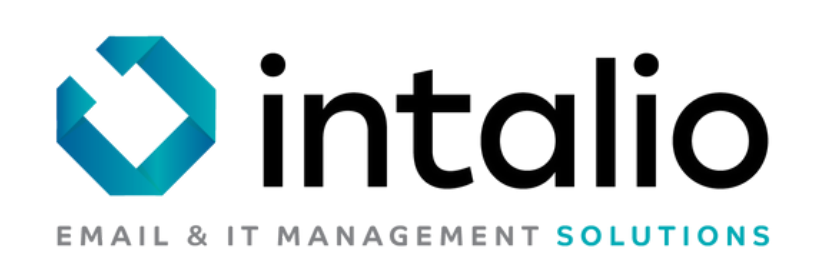